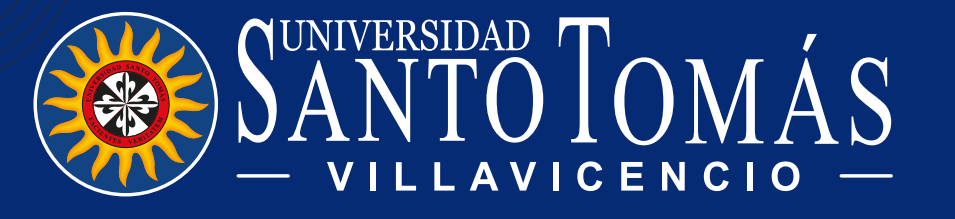

## **DOCENTE TOMASINO**

Indicaciones para acceder al **apoyo de estudios posgraduales:**

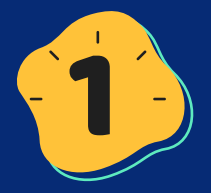

A continuación, se describe el procedimiento para solicitar el **apoyo posgradual:**

## Para ello, se deben radicar los siguientes **documentos:**

Estar vinculado a la Universidad, con una antigüedad mínima de 2 años como docente de tiempo completo o medio tiempo, acreditar evaluación satisfactoria de su desempeño docente y no haber sido sancionado disciplinariamente.

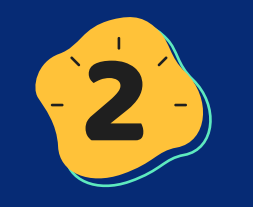

Estar registrado en el Sistema de Ciencia y Tecnología CVLAC

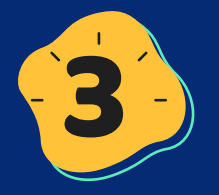

El posgrado debe ser coherente con las líneas y proyectos de Investigación de la Facultad, Departamento Académico o Unidad a la que está adscrito el docente.

## Docente

## Unidad de Desarrollo Curricular y Formación Docente

- Diligenciar el Formato DO-VI-F-341: Solicitud apoyo cualificación posgradual.
- Radicar el Formato junto con la documentación requerida en la Unidad de Desarrollo Curricular y Formación Docente.

- Co Carta de presentación del Decano o Coordinador al plan de cualificación y formación docente.
- El Formato Solicitud Apoyo Cualificación Posgradual DO-V-F-341 diligenciado con visto bueno por parte del Decano o Coordinador de unidad académica a la cual se encuentra vinculado.
- Verificador de información del CVLAC.
- - Certificado de admisión de la Universidad a la cual aspira o recibo de pago.
- Certificado Evaluación Docente del periodo anterior.

- 
- 

Entrega de compromisos

Validar la información en el comité respectivo (Oficina de Talento Humano, Unidad de Investigación e Innovación y UDCFD) y realizar la sugerencia de compromisos.

- Presentar ante la Vicerrectoría Académica.
- 
- Una vez validado por Vicerrectoría Académica, remitir al Comité Administrativo y Financiero.
	- Posterior a la aprobación del CAF, remitir a la Oficina de Talento Humano para entrega de compromisos y ajuste al contrato laboral, si se requiere.

**Cualquier inquietud comunicarse a la Unidad de Desarrollo Curricular y Formación Docente al correo: prof.curriculo@ustavillavicencio.edu.co**

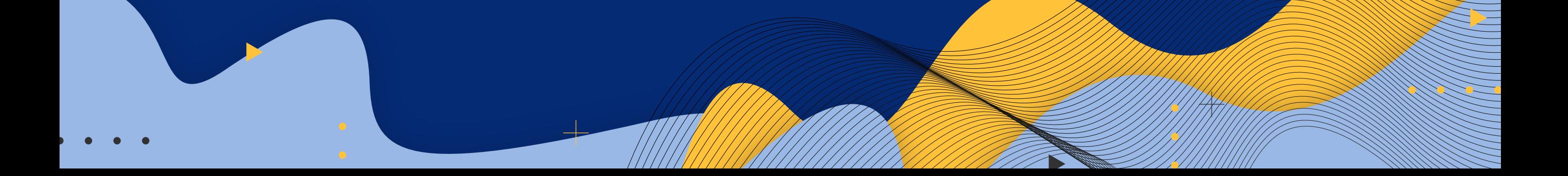